## **Text Plotting**

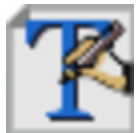

This is the visual definition icon responsible for specifying how plot titles and text boxes are displayed.

The macro language equivalent is mtext().

## The Text Plotting Editor

All of the parameters in this editor come directly from [Magics,](https://confluence.ecmwf.int/display/MAGP/Magics) and are documented on the [text plotting reference page](https://confluence.ecmwf.int/display/MAGP/Text+Plotting)